### Министерство просвещения Российской Федерации (МИНПРОСВЕЩЕНИЯ РОССИИ)

федеральное государственное бюджетное профессиональное образовательное учреждение «Неманское специальное учебно-воспитательное учреждение закрытого типа»

СОГЛАСОВАНО Заведующий учебной частью *СУ* Г.С. Вольските «23» июня 2022 г.

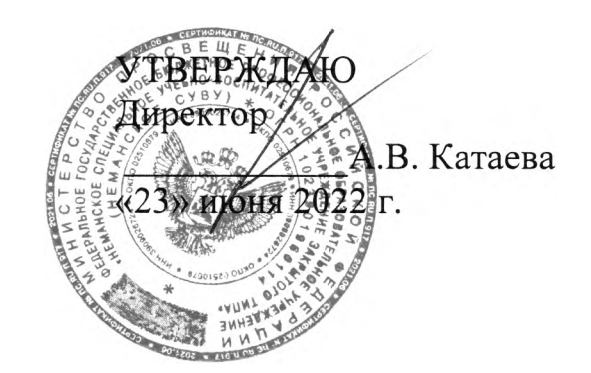

Адаптированная рабочая программа по предмету «Информатика» 6 «Б» класса для обучающихся с умственной отсталостью (интеллектуальным нарушением) <sup>2022</sup> - <sup>2023</sup> учебный год

Рассмотрено на заседании МО учителей (протокол № 9 от 27.05.2022) Руководитель МО *,* И.С. Гайвороненко '

г. Неман - <sup>2022</sup> г.

# **Содержание**

- 1. Пояснительная записка.
- 2. Планируемые результаты освоения учебного предмета.
- 3. Содержание учебного предмета.
- 4. Тематическое планирование учебного предмета.

5. Описание учебно-методического и материально-технического обеспечения образовательной деятельности.

#### **1. Пояснительная записка**

Настоящая адаптированная рабочая программа по «Информатике» для обучающихся с умственной отсталостью (интеллектуальным нарушением) разработана как нормативно-правовой документ для организации учебного процесса в 6 классе образовательного учреждения «Неманское специальное учебновоспитательное учреждение закрытого типа».

Рабочая программа разработана с учетом Программы воспитания учреждения на 2021 – 2024 года и нацелена на коррекцию поведения обучающихся, социализацию и адаптацию их в современном обществе, налаживание ответственных взаимоотношений с окружающими их людьми, формирование у них системных знаний, в том числе о различных аспектах развития России и мира, гражданской идентичности в рамках преподавания учебного предмета.

Адаптированная рабочая программа по основам компьютерной грамотности для обучающихся с умственной отсталостью (интеллектуальным нарушением) составлена на основе нормативно-правовых документов:

 Федеральный закон Российской Федерации от 29 декабря 2012 г. № 273-ФЗ «Об образовании в Российской Федерации»;

 Федеральный закон от 31.07.2020 № 304-ФЗ «О внесении изменений в Федеральный закон «Об образовании в Российской Федерации» по вопросам воспитания обучающихся»;

 Федеральный закон от 24 июня 1999 г. № 120-ФЗ «Об основах системы профилактики безнадзорности и правонарушений несовершеннолетних»;

 Приказ Министерства образования и науки Российской Федерации от 19.12.2014 года №1599 «Об утверждении федерального государственного образовательного стандарта образования обучающихся с умственной отсталостью (интеллектуальными нарушениями)»;

 Постановление главного государственного врача Российской Федерации от 28.09.2020 г. № 28 «Об утверждении санитарных правил СП 2.4.3648-20 «Санитарно-эпидемиологические требования к организациям воспитания и обучения, отдыха и оздоровления детей и молодежи», зарегистрированного Министерством юстиции РФ от 18.12.2020 №61573;

• Приказ Минпросвещения России от 28.12.2018 № 345 (ред. от 18.05.2020) «О федеральном перечне учебников, рекомендуемых к использованию при реализации имеющих государственную аккредитацию образовательных программ начального общего, основного общего, среднего общего образования»;

 Адаптированной основной образовательной программы образования обучающихся с умственной отсталостью (интеллектуальными нарушениями);

• Программа воспитания Неманского СУВУ на 2021 – 2024 год;

Устава Неманского СУВУ;

 Программы коррекционного образования обучающихся VIII вида по основам информатики: «Программы специальных (коррекционных) образовательных учреждений VIII вида. 5 – 9 классы. Сборник 1», автор В. В. Воронкова, М.: Гуманитарный издательский центр ВЛАДОС, 2014.

Адаптированная рабочая программа для обучающихся с умственной отсталостью (интеллектуальным нарушением) предполагает занятия объемом 34 часа в год (1 час в неделю).

Современное состояние общества характеризуется интенсивным проникновением компьютерной техники во все сферы человеческой деятельности. Социальные, психологические, общекультурные, профессиональные предпосылки информатизации всего общества закладываются в сфере образования.

Целью коррекционно-воспитательной работы с детьми и подростками с ограниченными возможностями здоровья является их социальная адаптация, трудоустройство и дальнейшее приспособление к условиям жизни в тех случаях, когда они бывают включены в окружающую их социальную среду. Однако для достижения этой цели необходимо формирование у лиц с ограниченными возможностями здоровья элементарных социально-трудовых навыков.

Предмет «Информатика» следует концентрическому принципу в размещении материала, при котором одна и та же тема изучается в течение нескольких лет с постепенным наращиванием сведений. Концентризм программы создает условия для постоянного повторения ранее усвоенного материала. Сначала происходит знакомство с компьютером, как инструментом, затем нарабатываются навыки использования компьютерных технологий, и потом происходит ежегодный повтор и усложнение тренинга. При этом возможность использования компьютерных игр развивающего характера для детей с проблемой в обучении дает возможность поддерживать постоянный повышенный интерес к изучаемому курсу.

Одним из важнейших принципов в обучении детей с ОВЗ является принцип наглядности. Прежде всего, он предполагает построение учебного процесса с опорой на конкретные предметы, образы и действия, непосредственно воспринимаемые ими.

Цели программы:

- Обеспечение социальной реабилитации и адаптации детей с ограниченными возможностями.

- Создание условий для развития способностей детей с ограниченными возможностями, применяя для этого современные мультимедийные технологии.

- Повышение информационной культуры обучающихся.

- Коррекционная цель способствует развитию познавательных, интеллектуальных и творческих способностей обучающихся, а также развитию высших психических функций (памяти, мышления, внимания, воображения).

Основные задачи программы:

- Усвоение обучающимися правил работы и поведения при общении с компьютером.

- Приобретение обучающимися навыков использования простейших тренажеров в работе на клавиатуре

- Использование на занятиях упражнений с игровыми программами с целью развития моторики пальцев.

4

При этом надо учитывать, что коррекционные цели образования и специфика их познавательной деятельности (восприятия, речи, мышления) обуславливают ряд отличительных черт, характеризующих процесс обучения:

- Преобладание наглядных средств преподнесения учебного материала (особенно при формировании первичных представлений).

- Рациональное дозирование учебного материала.

- Адекватный возможностям восприятия обучающимися темп подачи материала.

- Систематическая словарная работа (введение новых слов, раскрытие их смысла, включение в активную речь обучающихся).

- Использование адаптированных учебных текстов (короткие и простые предложения, минимальное количество новых слов и пр.)

Ожидаемые результаты:

- Овладение основами компьютерной грамотности.

- Повышение уровня информационной культуры обучающихся.

- Улучшение формирования навыка чтения.

- Формирование у обучающихся познавательных способностей, стремления к самосовершенствованию и самообучению.

- Адаптация обучающихся в современном мире.

Кроме того, многие дети дома имеют компьютеры, но родители не обучают их даже навыкам элементарного пользования. Дети с ограниченными возможностями здоровья научатся пользоваться элементами текстового редактора Word, графического редактора Paint, презентации PowerPoint и др.

Цели обучения предмету «Информатика» для обучающихся с умственной отсталостью (интеллектуальным нарушением):

 формирование у обучающихся представлений о свойствах информации, способах работы с ней с использованием компьютера;

 знакомство обучающихся с понятием «программное обеспечение», с назначением файловой системы и табличным процессором Excel;

 закрепление у обучающихся навыков создания и демонстрации презентаций средствами MS Power Point;

 воспитание информационной культуры обучающихся, внимательности, аккуратности, усидчивости, дисциплинированности;

 соблюдение санитарных норм при работе с компьютером, соблюдение правил техники безопасности, оптимальное сочетание форм и методов, применяемых на уроке.

#### **2. Планируемые результаты освоения учебного предмета.**

Личностные результаты – это сформировавшаяся в образовательном процессе система ценностных отношений, обучающихся к себе, другим участникам образовательного процесса, самому образовательному процессу, объектам познания, результатам образовательной деятельности. Основными личностными результатами, формируемыми при изучении информатики в основной школе, являются:

 наличие представлений об информации как важнейшем стратегическом ресурсе развития личности, государства, общества;

понимание роли информационных процессов в современном мире;

 владение первичными навыками анализа и критичной оценки получаемой информации;

 ответственное отношение к информации с учетом правовых и этических аспектов ее распространения;

 развитие чувства личной ответственности за качество окружающей информационной среды;

 способность увязать учебное содержание с собственным жизненным опытом, понять значимость подготовки в области информатики и ИКТ в условиях развития информационного общества;

 готовность к повышению своего образовательного уровня и продолжению обучения с использованием средств и методов информатики и ИКТ;

 способность и готовность к общению и сотрудничеству со сверстниками и взрослыми в процессе образовательной, общественно-полезной, учебноисследовательской, творческой деятельности;

 способность и готовность к принятию ценностей здорового образа жизни за счет знания основных гигиенических, эргономических и технических условий безопасной эксплуатации средств ИКТ.

Предметные результаты включают в себя: освоенные обучающимися в ходе изучения учебного предмета умения специфические для данной предметной области, виды деятельности по получению нового знания в рамках учебного предмета, его преобразованию и применению в учебных, учебно-проектных и социально-проектных ситуациях, формирование научного типа мышления, научных представлений о ключевых теориях, типах и видах отношений, владение научной терминологией, ключевыми понятиями, методами и приемами. Предметные результаты освоения основ компьютерной грамотности:

формирование информационной и алгоритмической культуры;

 формирование представления о компьютере как универсальном устройстве обработки информации;

 развитие основных навыков и умений использования компьютерных устройств;

 формирование умений формализации и структурирования информации, умения выбирать способ представления данных в соответствии с поставленной задачей — таблицы, схемы, графики, диаграммы, с использованием соответствующих программных средств обработки данных;

 формирование навыков и умений безопасного и целесообразного поведения при работе с компьютерными программами и в Интернете, умения соблюдать нормы информационной этики и права.

## **3. Содержание учебного предмета.**

1. Техника безопасности при работе с компьютером. Назначение, программное и аппаратное обеспечение. – 3 часа

Изучение правил техники безопасности и поведения в компьютерном классе. Персональный компьютер - универсальное устройство для работы с информацией. Программное и аппаратное обеспечение компьютера.

2. Устройство компьютера – 11 часов

Программы и файлы. СD и DVD диски. Работа с мышью. Левая, правая клавиша мыши, колѐсико. Курсор. Вид курсора в зависимости от задачи. Клавиши управления курсором. Клавиши: пробел, Shift, Enter, Backspace, CapsLock, Delete. Монитор персонального компьютера. Периферийные устройства ввода и вывода информации. Операционная система. Организация данных в системе Windows. Создание папок и файлов. Нахождение нужного файла через проводник или через функцию Поиск.

3. Текстовый редактор Word – 19 часов

Запуск программы Word. Внешний вид программы Word. Создание документа.

Панель форматирования, вкладка «Главная». Буфер обмена (копировать, вставить, вырезать). Шрифт, абзац, стили, редактирование. Набор текста. Оформление заголовка текста. WordArt – одна из функций текстового редактора Word. Применение различных вариантов оформления заголовка текста, буквицу в начале текста. Текстовый редактор Word. Вкладка «Вставка». Оформление текста картинками. Сборник изображений ClipArt. Оформление титульного листа. Надпись титульной страницы. Фигуры (геометрические фигуры, линии, фигурные стрелки, звёзды и ленты). Добавление таблицы. Текстовый редактор Word. Вкладка «Дизайн». Текстовый редактор Word. Вкладка «Макет».

Промежуточная аттестация за год. – 1 час

# **4. Тематическое планирование учебного предмета.**

Таблица тематического планирования по основам компьютерной грамотности на 6 класс

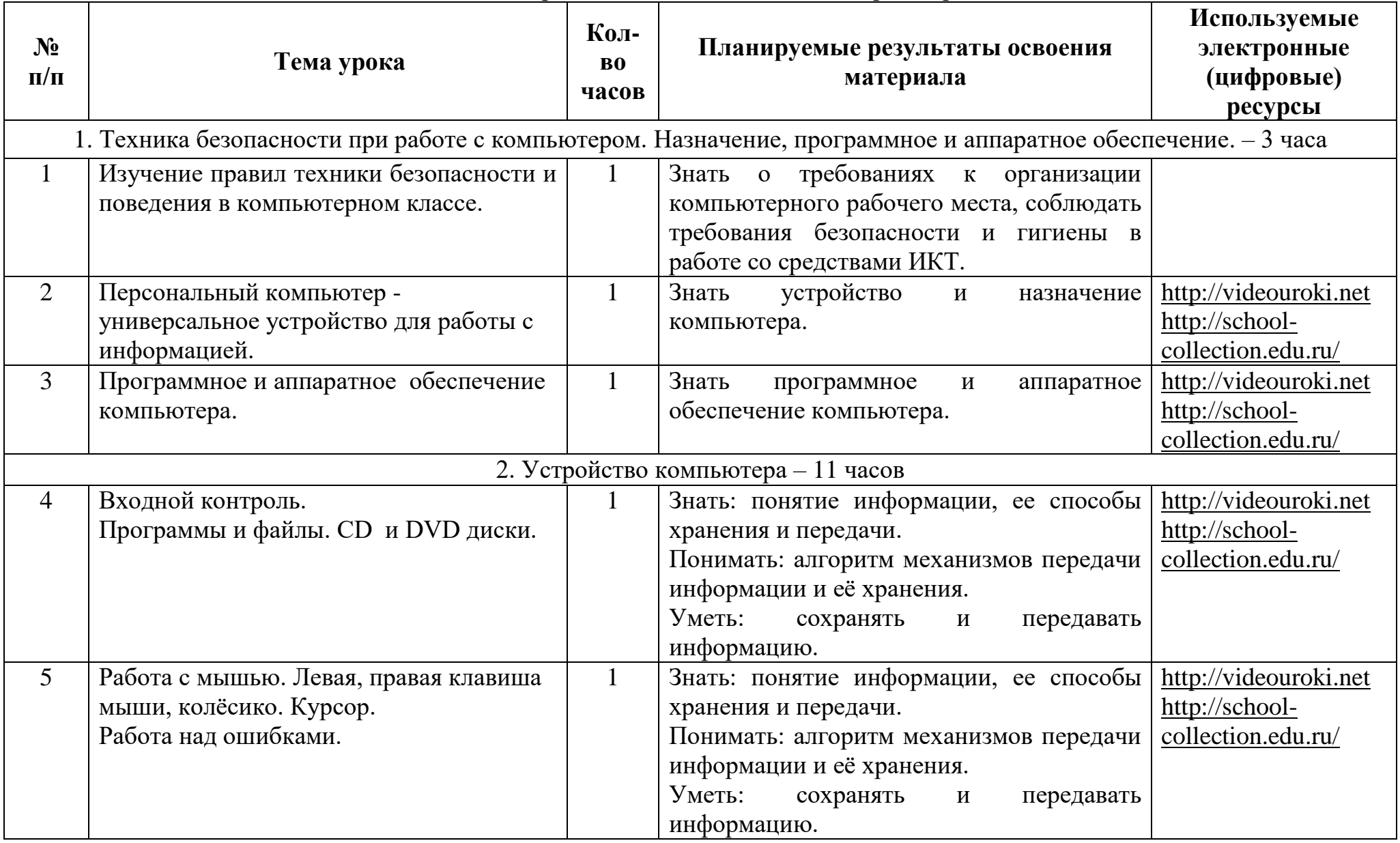

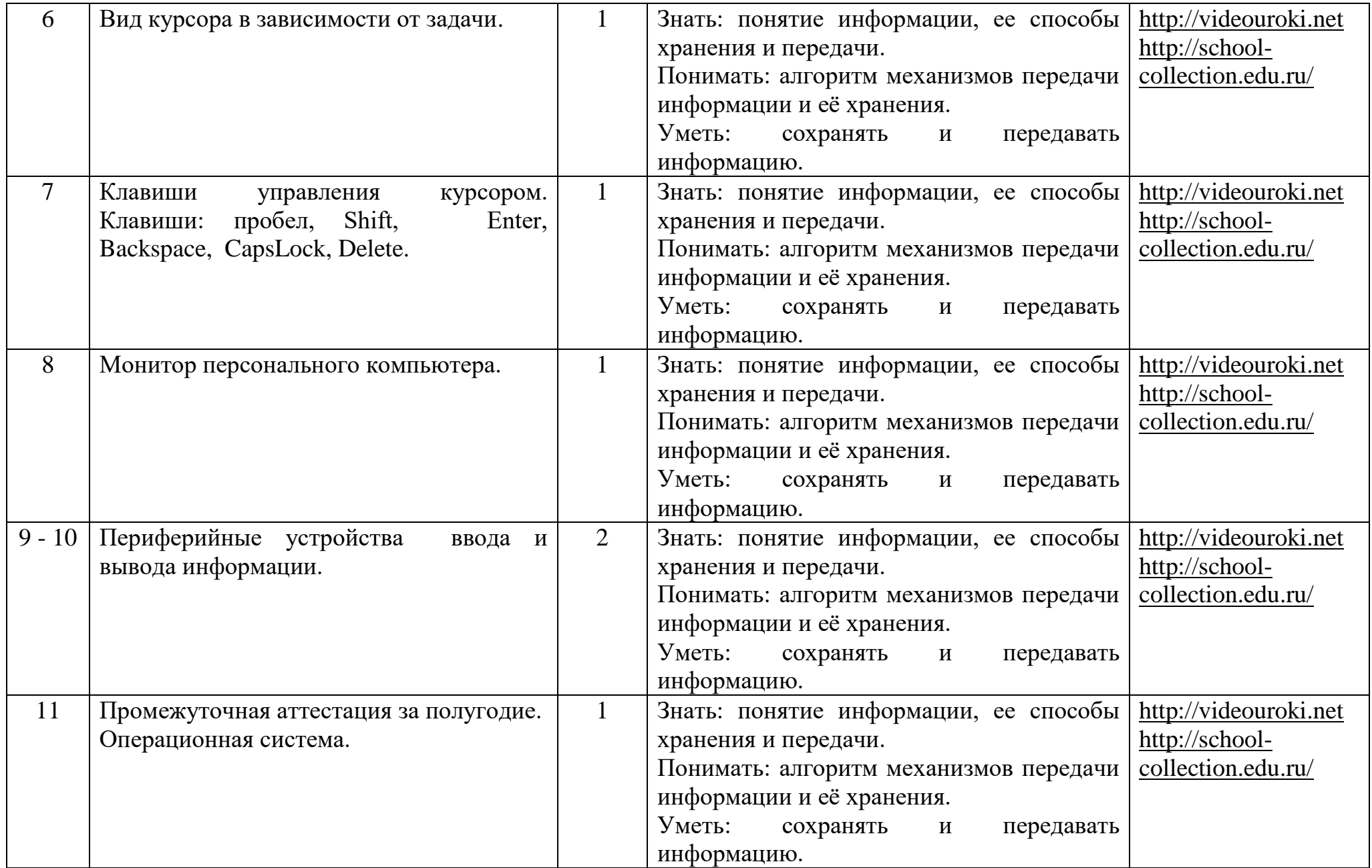

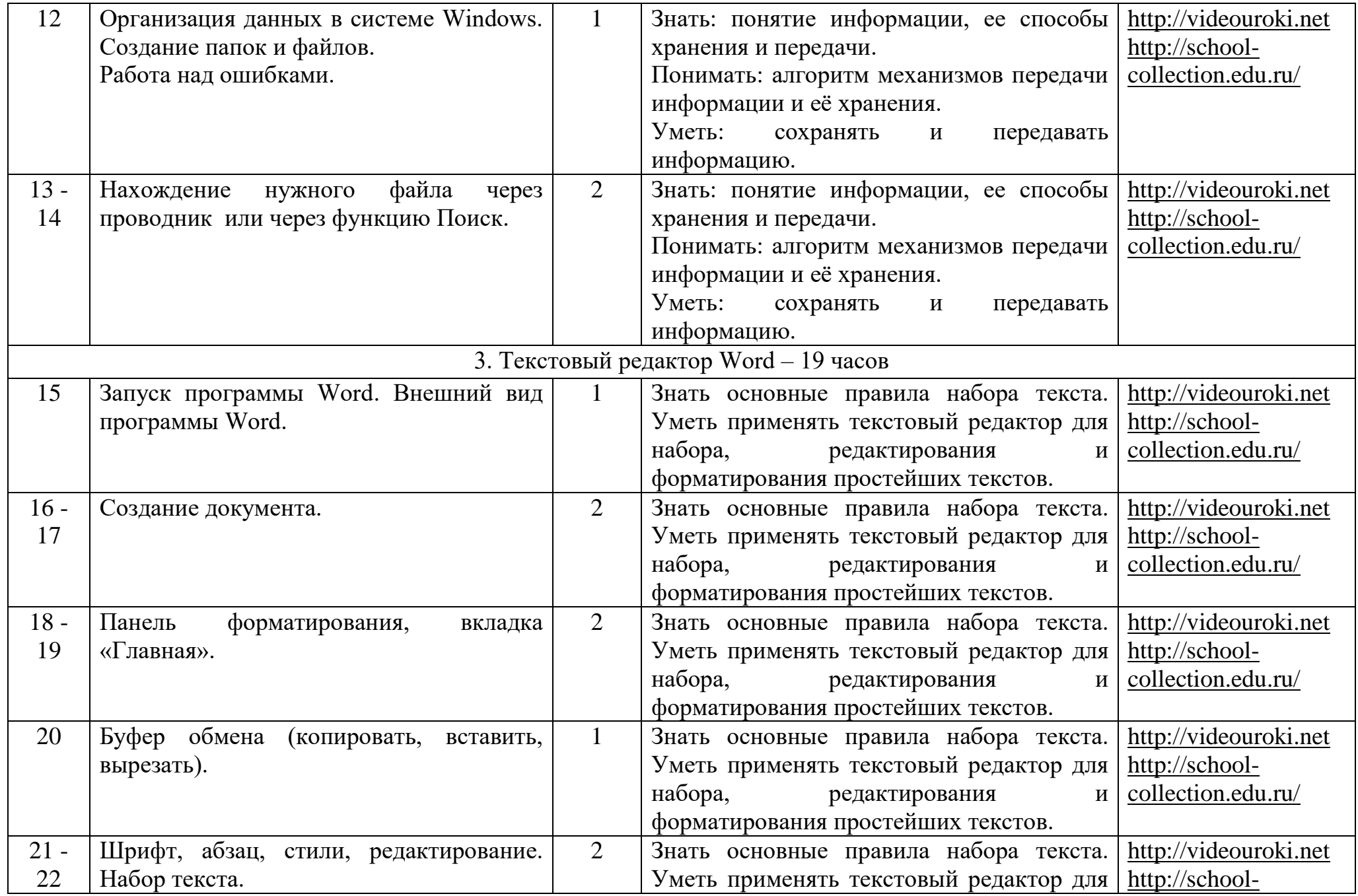

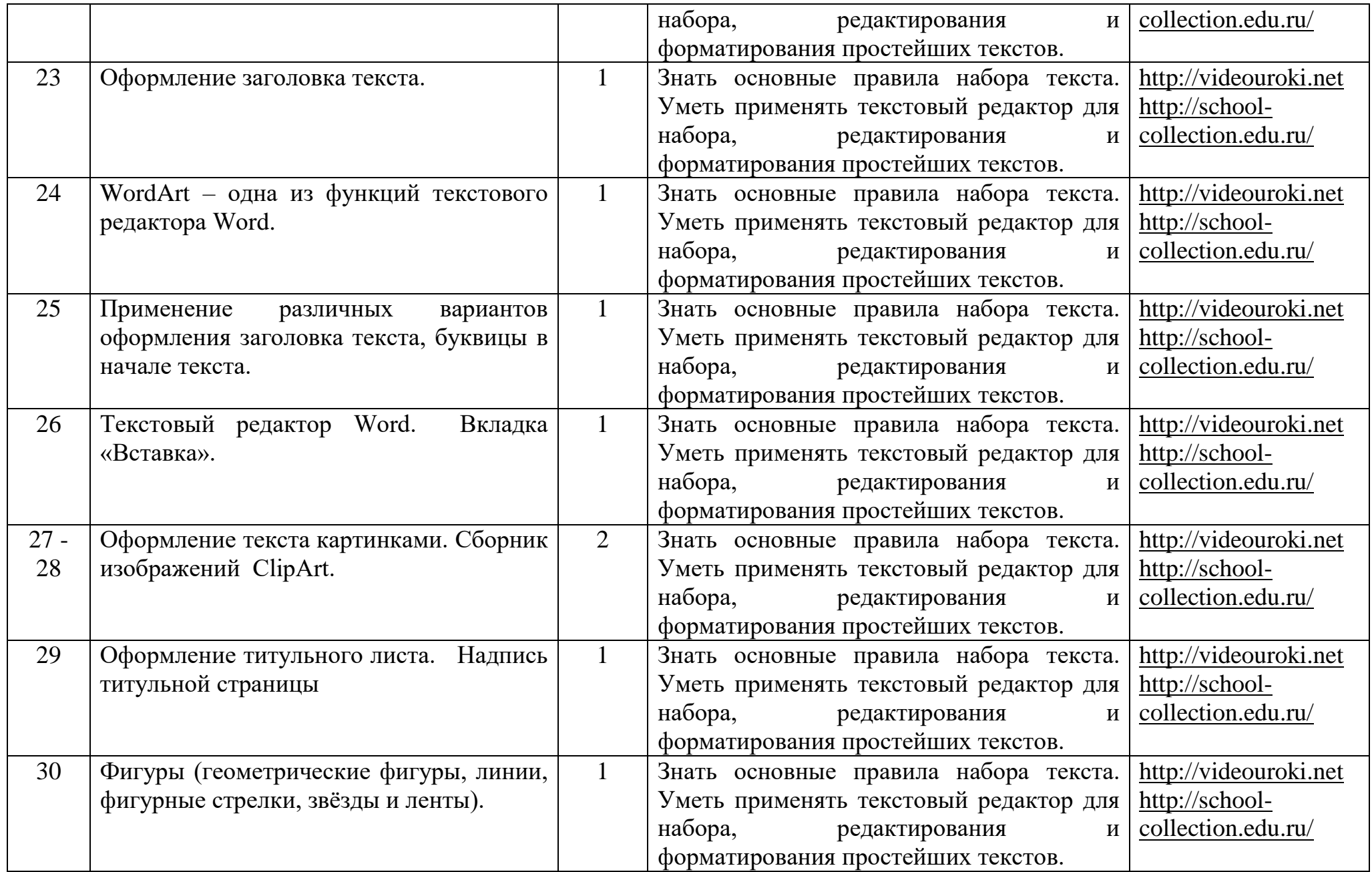

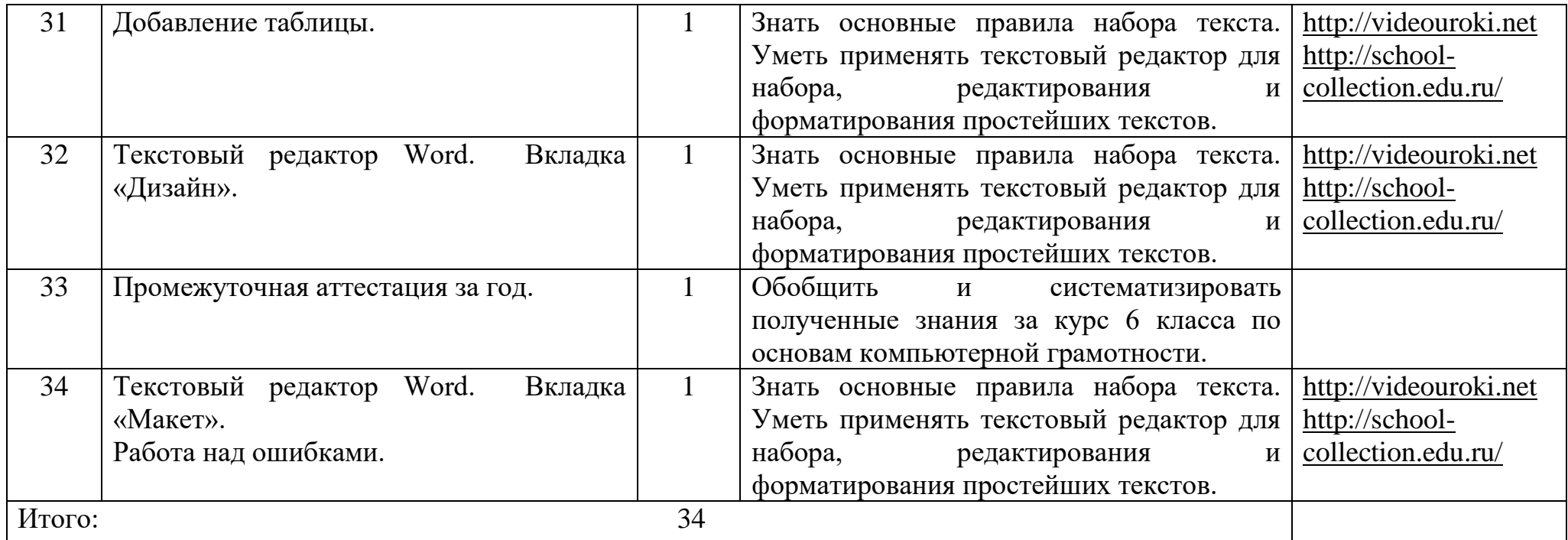

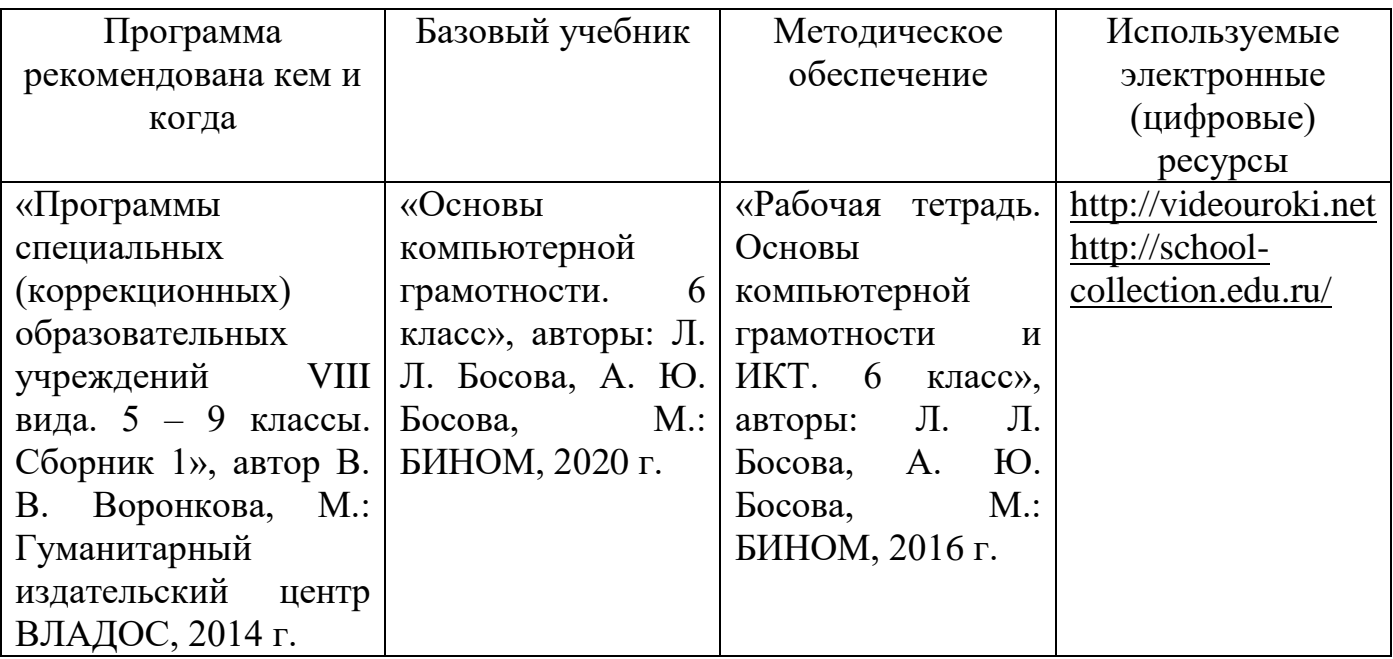

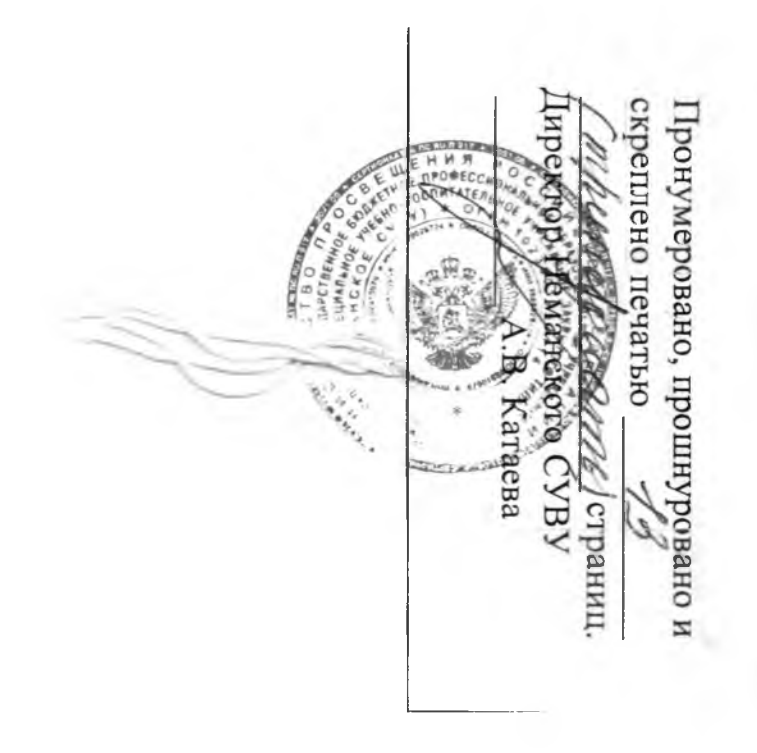